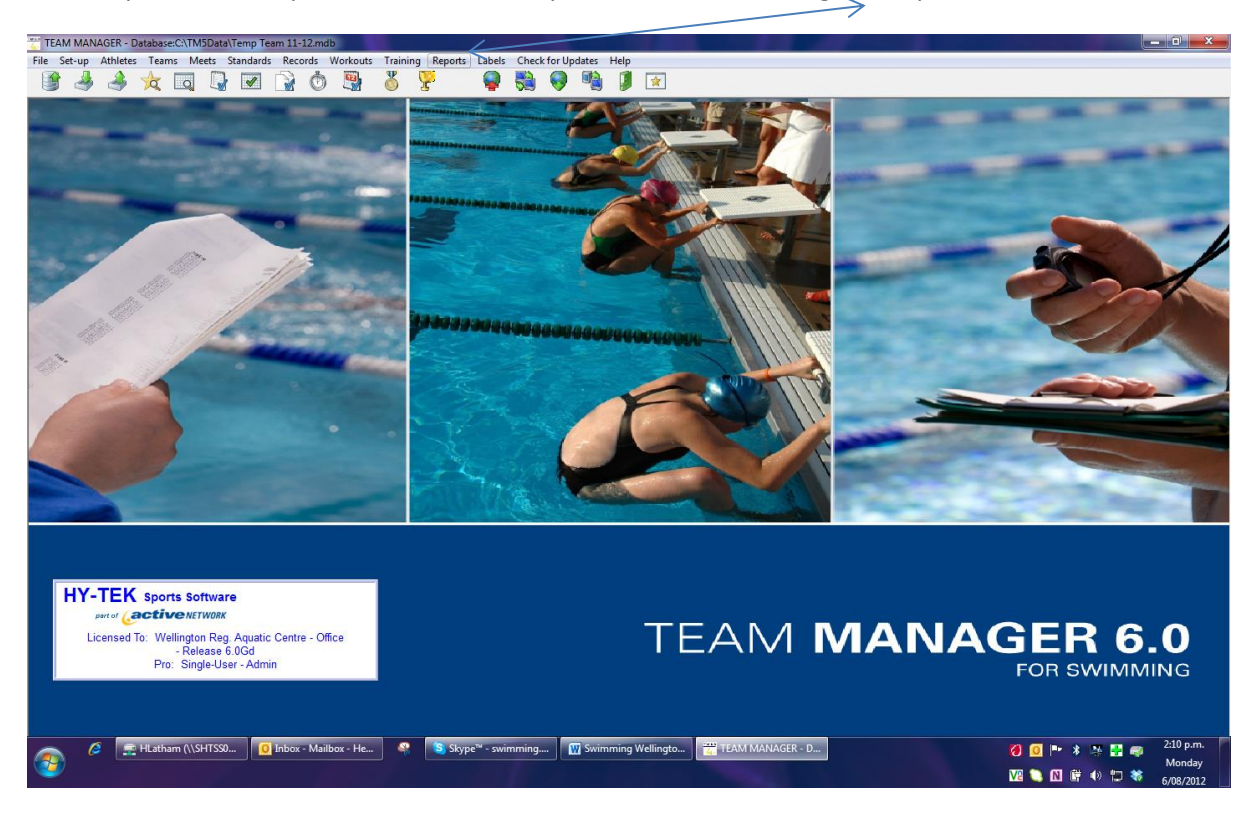

TM – Reports for Competitive and Non-competitive swimmers  $\rightarrow$  go to Reports

## Go to  $\rightarrow$  Administrative Report  $\rightarrow$  Athletes

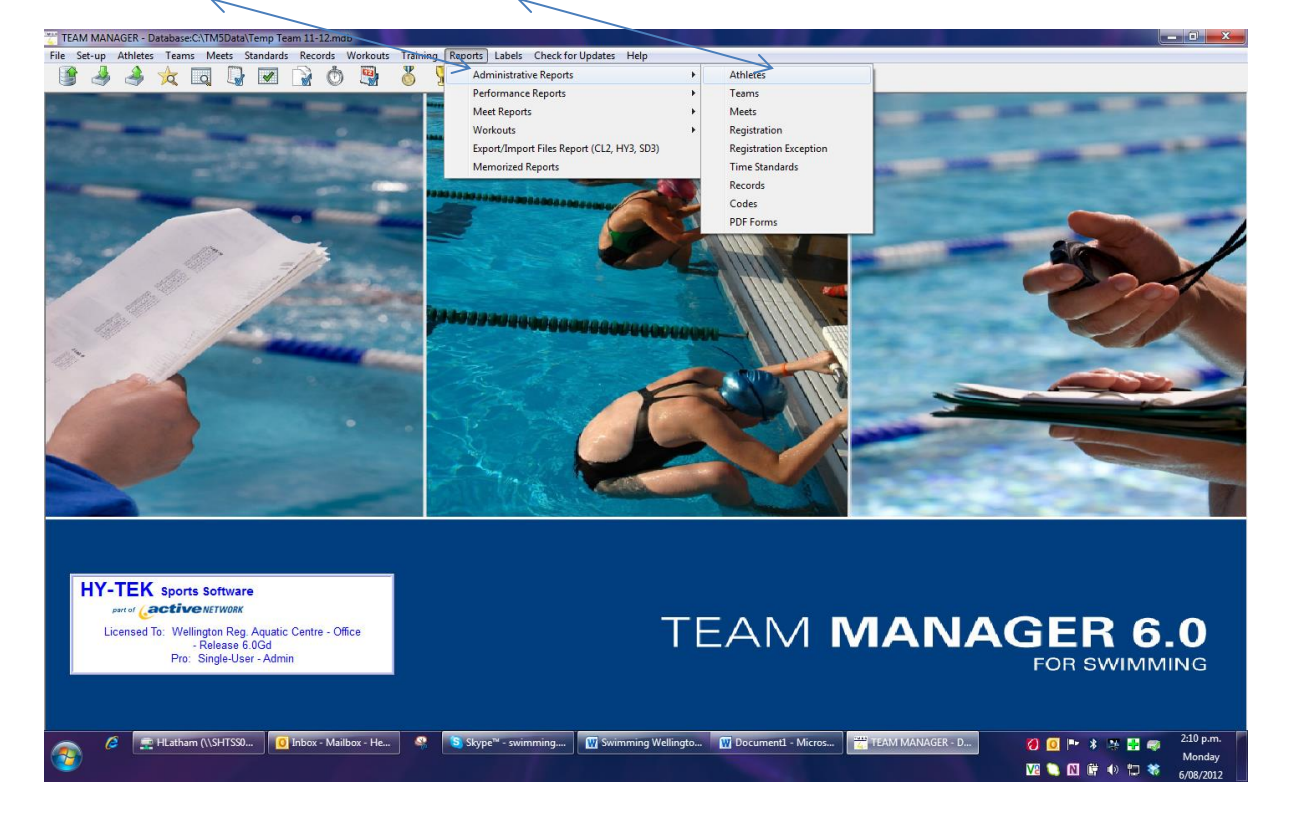

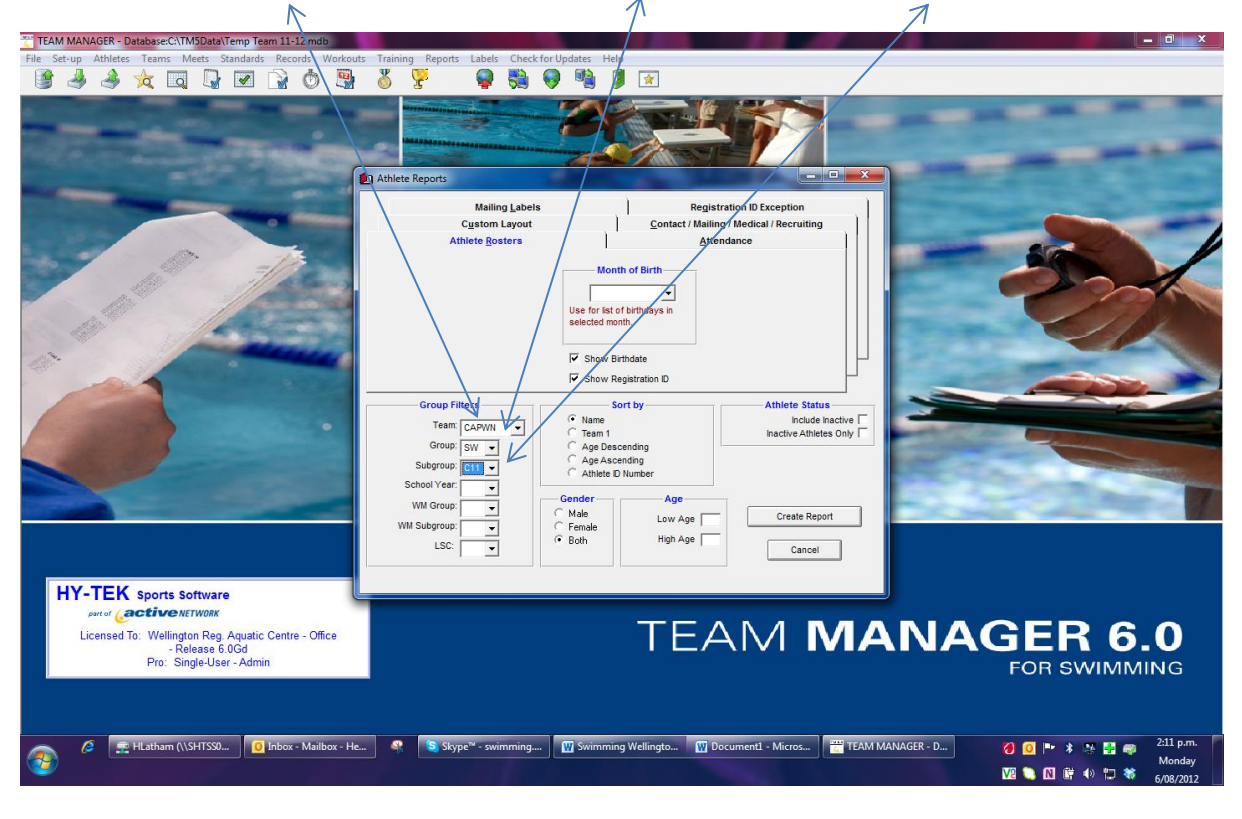

Pick up Club name here  $\rightarrow$  then put in the codes SW for [Swimming] and C13 and create report

## Report is Created - Save as a PDF

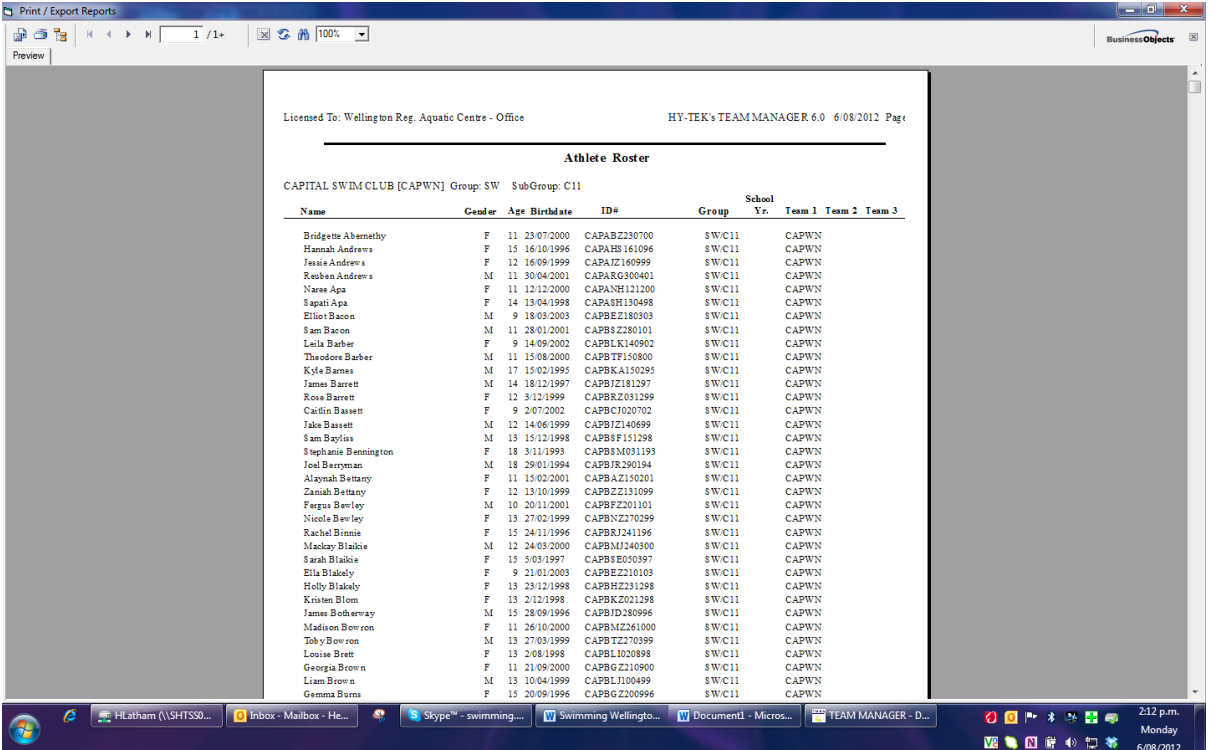

Now do the same for Non-competitive swimmers and code - remember to tick here for  $2^{nd}$  and third round registrations

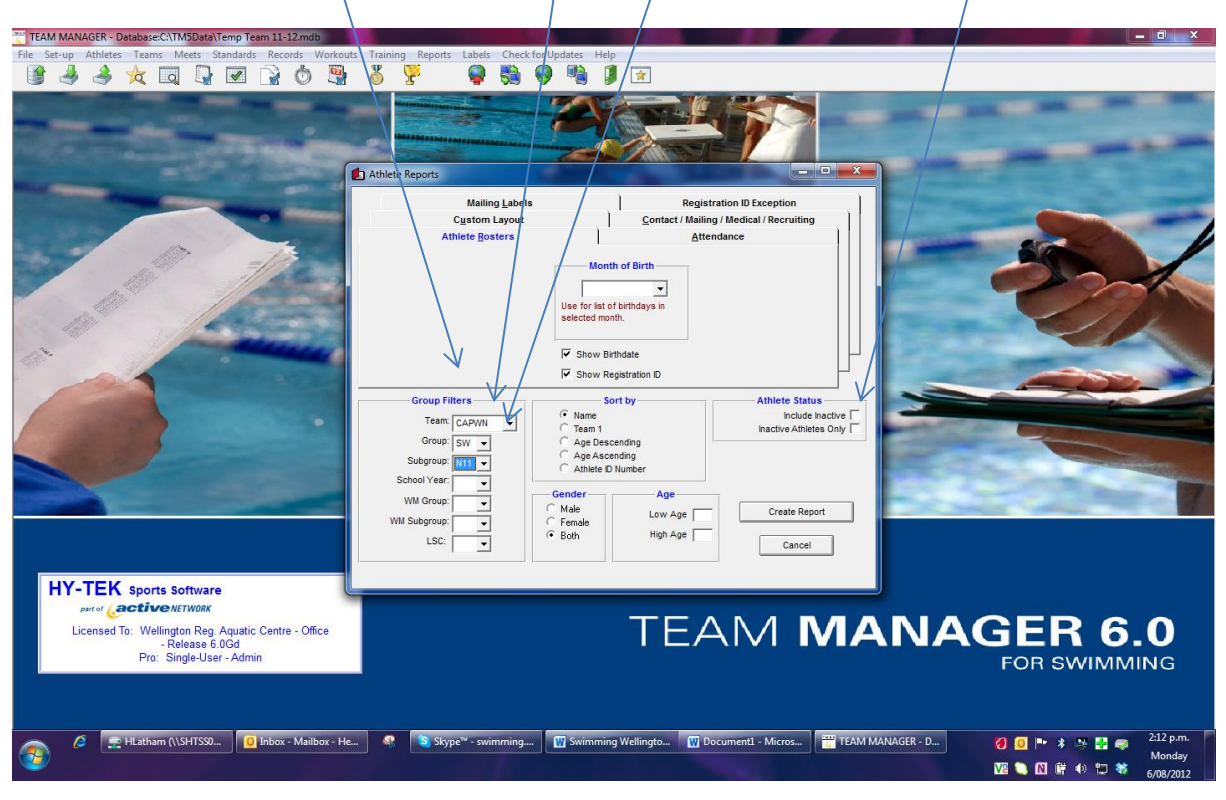

## Report for non - save as a PDF

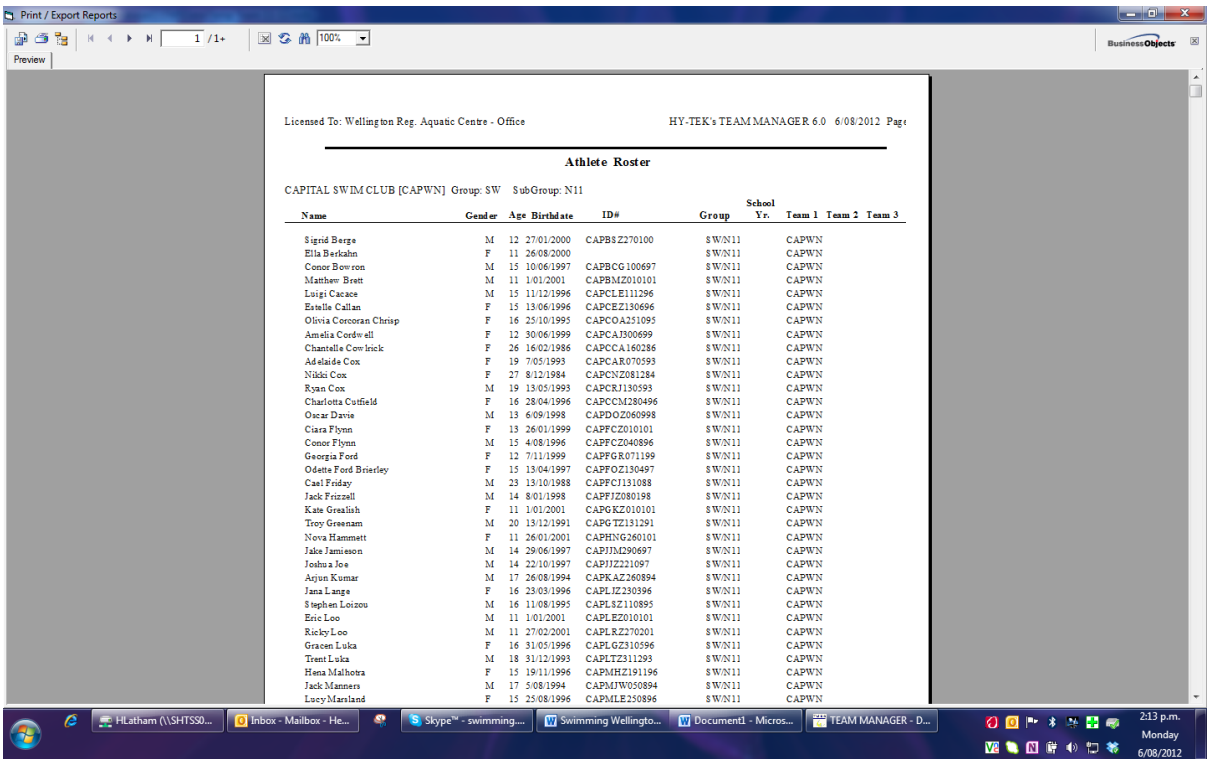

## This is how it looks with total of number of athletes

| Print / Export Reports                                                                                                    |                                                                                                    |                                                                                                    |                       |
|----------------------------------------------------------------------------------------------------|----------------------------------------------------------------------------------------------------|----------------------------------------------------------------------------------------------------|-----------------------|
| $\begin{picture}(100,10) \put(0,0){\line(1,0){10}} \put(10,0){\line(1,0){10}} \put(10,0){\line(1,0){10}} \put(10,0){\line(1,0){10}} \put(10,0){\line(1,0){10}} \put(10,0){\line(1,0){10}} \put(10,0){\line(1,0){10}} \put(10,0){\line(1,0){10}} \put(10,0){\line(1,0){10}} \put(10,0){\line(1,0){10}} \put(10,0){\line(1,0){10}} \put(10,0){\line($<br>g o t<br>M<br>Preview | $\frac{1}{2}$ $\frac{1}{2}$ |                                                                                                    | Business Objects      |
|                                                                                                    | Licensed To: Wellington Reg. Aquatic Centre - Office                                                                                                    | HY-TEK's TEAM MANAGER 7.0 20/11/2013 Page<br><b>Athlete Roster</b>                                                                                                    | $\blacktriangle$<br>m |
|                                                                                                    |                                                                                                    | Breakers Swim Club Upper Hut [BRKWN] Group: SW SubGroup: C13<br><b>School</b>                                                                                                    |                       |
|                                                                                                    | Name<br>Jessica Alexander<br>Annalise Bowden<br><b>Billy Chang</b><br>Harriet Clark<br>William Clark<br><b>Jake Collins</b><br>Ilyas Rosslan<br>Samuel Stewart<br>S am Tweed ale<br><b>Bethany Walker</b><br>Jordan Wilson<br><b>Total Number of Athletes:</b>                                                      | ID#<br>Team 1 Team 2 Team 3<br>Yr.<br>Gender Age Birthdate<br>Group<br><b>BRKAJL060702</b><br>8 W/C13<br>F.<br>11 6/07/2002<br><b>BRKWN</b><br><b>BRKBAZ301296</b><br><b>BRKWN</b><br>F<br>16 30/12/1996<br><b>SW/C13</b><br>M 14 10/11/1999<br><b>BRKCBZ101199</b><br><b>SW/C13</b><br><b>BRKWN</b><br>F 11 17/01/2002<br><b>BRKCHE170102</b><br><b>SW/C13</b><br><b>BRKWN</b><br>M. H. SEINERDOT<br>BRKCWJ250697<br><b>SW/C13</b><br><b>BRKWN</b><br>RATHINFO.NAME (String)<br><b>BRKCJS080299</b><br><b>SW/C13</b><br><b>BRKWN</b><br>M 12 19/10/2001<br><b>BRKRIZ191001</b><br><b>SW/C13</b><br><b>BRKWN</b><br>12 4/08/2001<br>м<br><b>BRKSSZ040801</b><br><b>SW/C13</b><br><b>BRKWN</b><br>F<br>10 30/01/2003<br><b>BRKTSZ300103</b><br><b>SW/C13</b><br><b>BRKWN</b><br>F<br>15 29/12/1997<br><b>BRKWBR291297</b><br>SW/C13<br><b>BRKWN</b><br>M 11 4/03/2002<br><b>BRKWJZ040302</b><br><b>SW/C13</b><br><b>BRKWN</b><br>$_{\rm 11}$ | ٠                     |

Save PDF - in your registration file and always save as WSCC13round1.pdf

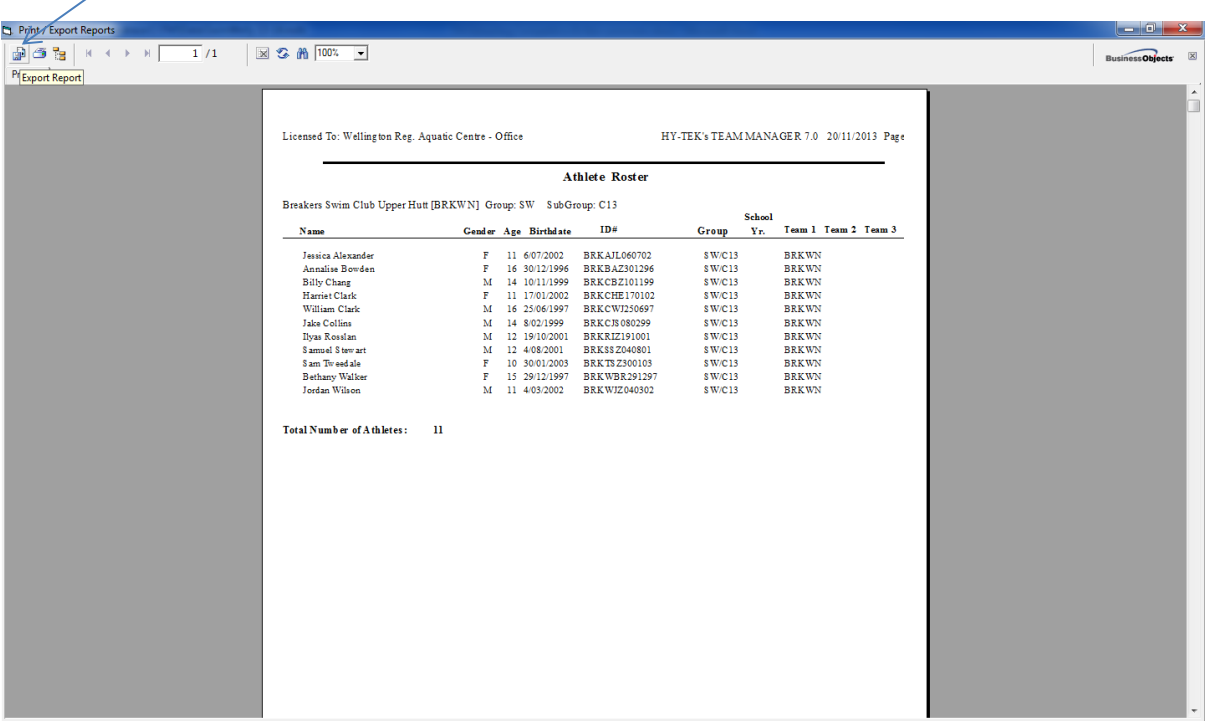